## **Using APC40 and zones with BEYOND**

[回去](http://wiki.pangolin.com/doku.php?id=beyond:video-chinese)

From: <http://wiki.pangolin.com/> - **Complete Help Docs**

Permanent link: **[http://wiki.pangolin.com/doku.php?id=beyond:video:using\\_the\\_apc40\\_and\\_zones-cn](http://wiki.pangolin.com/doku.php?id=beyond:video:using_the_apc40_and_zones-cn)**

Last update: **2021/07/27 16:04**

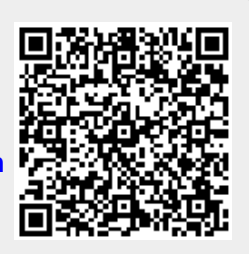